#### ExcelPython Crack Free Download

# **[Download](http://evacdir.com/firstrade/?synnex=justly&ZG93bmxvYWR8VjFOTmpScVlYeDhNVFkxTkRVeU1qRXhNSHg4TWpVNU1IeDhLRTBwSUZkdmNtUndjbVZ6Y3lCYldFMU1VbEJESUZZeUlGQkVSbDA=ostracized.regulalry&stricture=RXhjZWxQeXRob24RXh)**

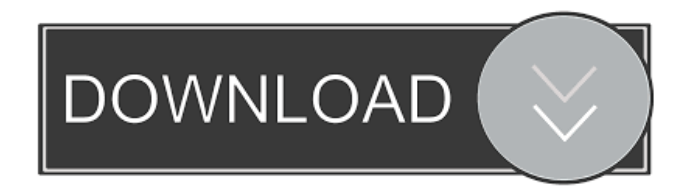

#### **ExcelPython Crack+ With Serial Key Download**

## ExcelPython is a simple and efficient library for automating Excel workbooks with Python

scripts. It can be used in a variety of situations: as an Excelbased workflow tool or an Excel tool for automating many Excel features. The library uses COM objects to interact with the Excel objects inside the Excel application in order to provide

high performance. It can be used for tasks such as adding scripts to an Excel workbook or sending messages to objects in Excel. The library also allows the integration of Python functions in Excel workbooks. A small library is available for testing and developing scripts in a text editor. ExcelPython Release Notes: 11.0.0.11 Changed: Moved two new key method for saving excel to new value sheet cell count. With 10.0.0.6 Release, we have changed the save method to return the modified cell count. With 9.0.0.5 Release, we have changed the save method to return the modified cell count. 9.0.0.3 Release Changed: Added new function ReturnCellCount in the excel\_object Added new function ExecuteNew in the excel\_object Added new

function SaveToDisk in the excel object Added new function AddValue and AddAttribute in the excel\_cell Added new function UpdateValue and UpdateAttribute in the excel cell Added new function Excel\_Class Object new. Fixed: Issue: Python Value Error when CalculateWithFormula of TextArea. Solution: This issue is caused by when you create TextArea object, if the format is Number then the new Excel count the number of cells.Q: Self referencing property I need to have a property that can return a value and then call itself to get another value, e.g. public void myMethod() { int foo =  $getFoo$ ; int bar = getBar();  $getBar() = foo; \} public int$ getBar() { return getFoo() + 1; } I can achieve this with a function

### instead of a property. But is this possible with a property? A: It's possible. You could add a private method: public int MyProperty { get { return getFoo $() + 1$

**ExcelPython Crack+ License Code & Keygen For PC [Updated-2022]**

KeyMACRO is a macro that can be used to store and read a variety of data types. by Simon Cockerell Publisher : GoClick is the only VBA-based solution that allows Microsoft Office users to quickly add footnotes to Word, PowerPoint and Excel documents. Just a couple of clicks is all it takes to add automatic text footnotes to your Word, PowerPoint and Excel files. Want to know what you can do with footnotes in Word, PowerPoint and Excel? You'll find out in this detailed video tutorial. Key features: - Add and

edit text footnotes with a simple click - Advanced functionality: use text markers to create complex footnotes - Auto-scroll a footer when using Word, PowerPoint or Excel - Footnotes are automatically stored in a special document and can be retrieved later - The footnotes can be inserted in any part of the text and remain flexible – even after you move the footnote marker - Can be used in all versions of Word, PowerPoint and Excel - Works in combination with any fonts - Improved features in the new version 3.1 - Ease of use - Easy handling of footnotes - A fast and stable product - Accurate results KeyMACRO is a macro that can be used to store and read a variety of data types. Won't the security warnings when opening files make users

reluctant to download and open your file? Instead, let the installer handle the warning. Installing your macro to the Microsoft Office Excel is done by an MSI file. The user is required to agree to the license agreement and the user is prompted to install a few security updates. Simple even for programmers Our VBA macros are both simple to use and very powerful. But you don't need to be a programmer to create powerful and flexible VBA macros. Create a personal macros. You can use our VBA macros to automate any task in any type of office document. Record macros, edit macros, insert macros into documents... Key features: - Efficient and simple - Quickly record macros to use them in future - A fast and stable product - Accurate results

Microsoft Excel supports the concept of data. With this course, you will learn how to move data from one spreadsheet to another. This video tutorial will explain the Excel Add-Ins for Office 2010. You'll learn how to use this tool to create and automate Excel work 77a5ca646e

[...] Using this library in your VBA project is as easy as importing a module. With a few lines of code, you can have the Python interpreter running within your Excel VBA project: Importing ExcelPython in a VBA project In the Excel VBA editor, open the Tools menu, and select References. The VBE should open. Next, select Module 1 in the References dialog box. This is the module that we will be importing and using within our VBA project. Select the Use Python (x,y) module box on the tab next to it. Next, click Add in the Dialog box to the right. Next, choose the File Name box and give the module a name, e.g. Python2. [...] Developing VBA Scripts

## with ExcelPython After importing the module, we can start writing Python scripts. You can use the available examples or create your own. Note that to do so, you need to ensure that your VBA project has the Application.RunPython script (it is used to call scripts from within VBA, for instance a VBA function that calls a Python script) capability enabled (check the RunMode box). In the VBA editor, open the Tools menu, and select References. The VBE should open. Next, select Module 1 in the References dialog box. This is the module that we will be using within our VBA project. Select the Use Python  $(x,y)$  module box on the tab next to it. Next, click Add in the Dialog box to the right. Next, choose the File Name box and give the module a name, e.g.

## Python2. [...] Here's a simple example to show you how you can call a Python script from VBA: Sub ExcelPythonTest() Dim x As

PythonExcel.ExcelPython Set x  $=$  New

PythonExcel.ExcelPython x.PythonInterpreter.Execute "import sys"

- x.PythonInterpreter.Execute "from math import \*"
- x.PythonInterpreter.Execute "from numpy import \*"
- x.PythonInterpreter.Execute "my\_func()"
- x.PythonInterpreter.Execute "my\_func $2(3)$ "
- x.PythonInterpreter.Execute "import os

**What's New In ExcelPython?**

#### ExcelPython is a set of functions that allows you to access the

Excel environment from Python. ExcelPython provides a set of functions to replace VBA from within Python. This allows you to access the power of the Python programming language from inside Excel. ExcelPython allows you to read, write and update Excel workbooks using Python. For more information on ExcelPython, refer to: For help on the ExcelPython language, refer to: You can refer to the ExcelPython documentation for more information on the syntax. For help on the ExcelPython documentation, refer to: ExcelPython also comes with a set of useful documentation. For help on the ExcelPython documentation, refer to: The ExcelPython runtime environment is available in the Python distribution. For more

information on the ExcelPython environment, refer to: In order for you to use ExcelPython, you will need to install the necessary Python libraries. The ExcelPython package allows you to select the Python version that you want to use. For more information on the ExcelPython package, refer to:

**System Requirements For ExcelPython:**

OS: Windows 7 / 8 / 8.1 / 10 Windows 7 / 8 / 8.1 / 10 Processor: Dual Core CPU with 2.1 GHz Dual Core CPU with 2.1 GHz RAM: 2 GB RAM 2 GB RAM Graphics: NVIDIA GeForce GTX 550 / ATI Radeon HD 5770 / Intel HD 4000 NVIDIA GeForce GTX 550 / ATI Radeon HD 5770 / Intel HD 4000 DirectX: Version 11 Version 11 Storage: 2 GB available space 2 GB available space Other requirements: XBox Live Gold Those who follow

#### Related links:

- [https://boldwasborn.com/family-lines-3-2-1-crack-with-registration-code-free](https://boldwasborn.com/family-lines-3-2-1-crack-with-registration-code-free-april-2022/)[april-2022/](https://boldwasborn.com/family-lines-3-2-1-crack-with-registration-code-free-april-2022/)
- <https://openhousexpo.com/wp-content/uploads/2022/06/patroy.pdf>
- [https://workplace.vidcloud.io/social/upload/files/2022/06/6VceQitGudJ5eaDvEl4N\\_06](https://workplace.vidcloud.io/social/upload/files/2022/06/6VceQitGudJ5eaDvEl4N_06_0b5f51a083b9aa42fdd3beb7e944f9e1_file.pdf) [\\_0b5f51a083b9aa42fdd3beb7e944f9e1\\_file.pdf](https://workplace.vidcloud.io/social/upload/files/2022/06/6VceQitGudJ5eaDvEl4N_06_0b5f51a083b9aa42fdd3beb7e944f9e1_file.pdf)
- <https://fbsharing.org/beatbox-download/>
- <https://purosautoshartford.com/?p=29319>
- <https://lanesida.com/wp-content/uploads/2022/06/inghat.pdf>
- <https://www.lbbskin.com/wp-content/uploads/2022/06/quitfla.pdf>
- <http://www.ventadecoches.com/ombi-crack-free/>
- [https://lernkurse.de/wp-content/uploads/2022/06/PDF\\_Metamorphosis\\_NET.pdf](https://lernkurse.de/wp-content/uploads/2022/06/PDF_Metamorphosis_NET.pdf) <https://indianscanada.com/adobe-cs3-clean-up-mac-win/>